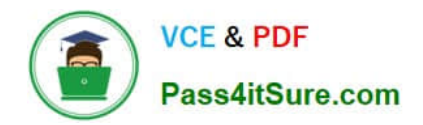

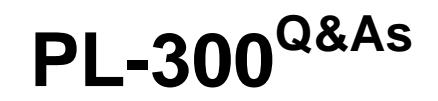

## Microsoft Power BI Data Analyst

## **Pass Microsoft PL-300 Exam with 100% Guarantee**

Free Download Real Questions & Answers **PDF** and **VCE** file from:

**https://www.pass4itsure.com/pl-300.html**

100% Passing Guarantee 100% Money Back Assurance

Following Questions and Answers are all new published by Microsoft Official Exam Center

**C** Instant Download After Purchase

**83 100% Money Back Guarantee** 

365 Days Free Update

800,000+ Satisfied Customers  $603$ 

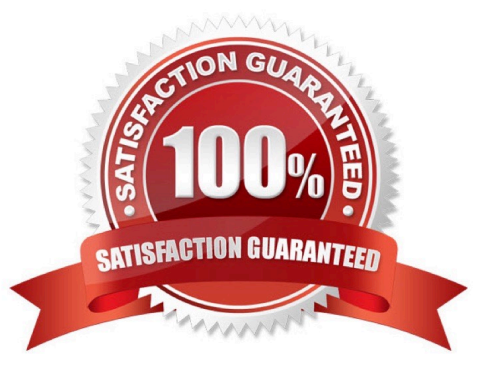

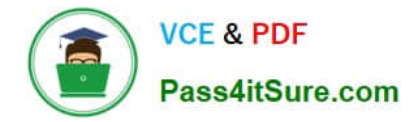

### **QUESTION 1**

You need to minimize me size of the dataset. The solution must meet the report requirements What should you do?

- A. Change lite OrderlD column in the Orders table to the text data type.
- B. Filter out discontinued products while importing the Product table.
- C. Remove the QuantityPerUnit column from the Products table
- D. Group the Categories table by the CategorylD column.

Correct Answer: D

### **QUESTION 2**

You merge data from Sales.Region, Region\_Manager, Sales\_Manager, and Manager into a single table named Region. What should you do next to meet the reporting requirements of the executives?

A. Apply row-level security (RLS) to the Region table based on the sales manager username.

B. Configure a bi-directional relationship between Region and Sales.Region.

C. Create a DAX calculated column that retrieves the region manager from the Weekly.Returns table based on the sales.regionjd column.

D. In the Region table, create a hierarchy that has the manager name, and then the sales manager name.

Correct Answer: C

### **QUESTION 3**

#### HOTSPOT

You are creating a quick measure as shown in the following exhibit.

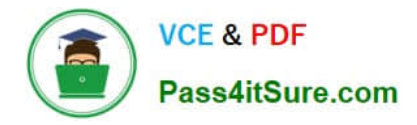

# Quick measures

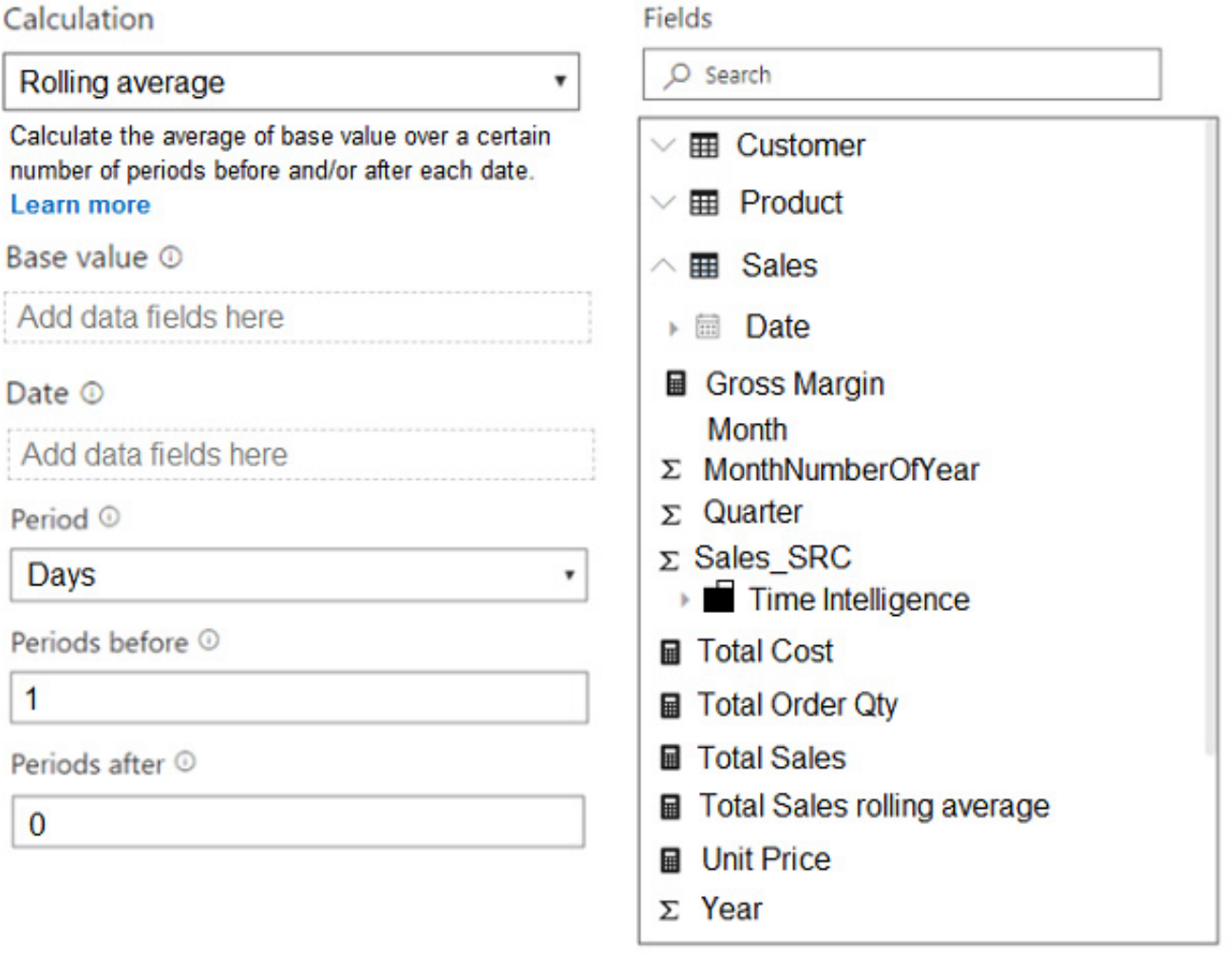

You need to create a monthly rolling average measure for Sales over time.

How should you configure the quick measure calculation? To answer, select the appropriate options in the answer area.

NOTE: Each correct selection is worth one point.

Hot Area:

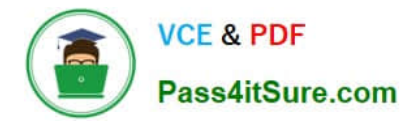

## **Answer Area**

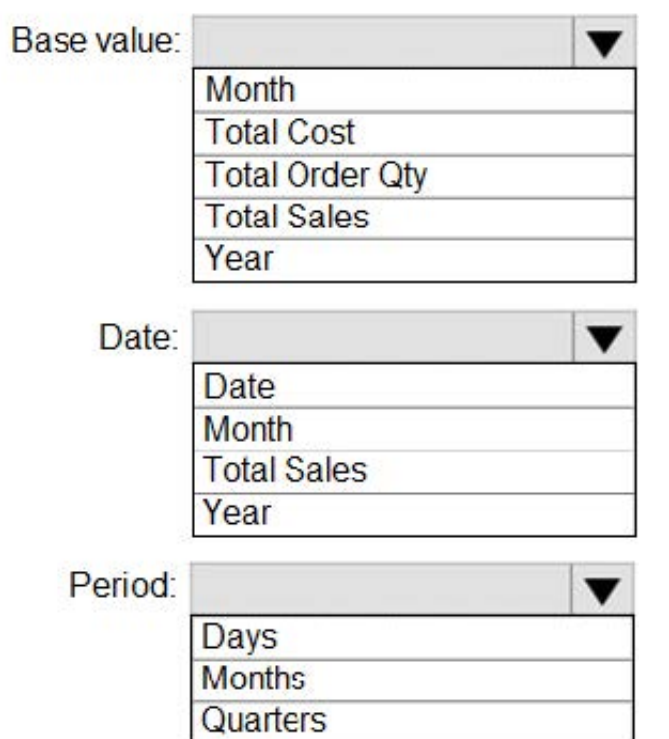

Years

Correct Answer:

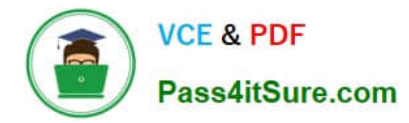

### **Answer Area**

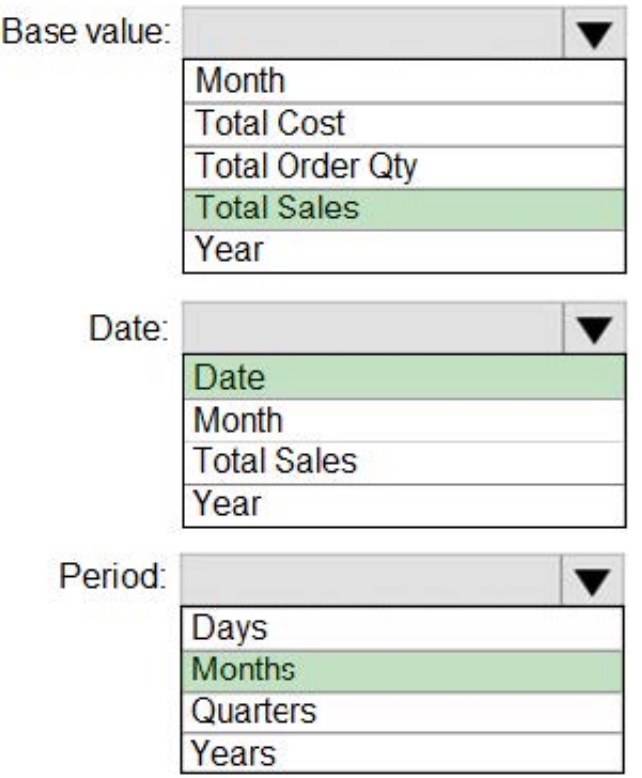

Box 1: Total Sales We select the field Total Sales

Box 2: Date Select a date field.

Box 3: Month Monthly periods.

Reference: https://docs.microsoft.com/en-us/power-bi/transform-model/desktop-quick-measures

### **QUESTION 4**

You plan to use Power Bl Desktop to create a bog tracking dashboard that will pull data from Analytics in Azure DevOps.

From Power Bl Desktop, you need to configure a data connector to authenticate to Azure DevOps. The solution must meet the following requirements:

Use Analytics views.

Filter data from the cloud.

Which connector should you use?

A. OData queries

B. Azure DevOps (Boards only)

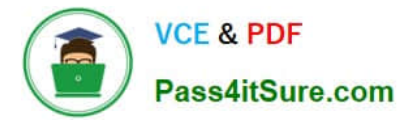

- C. Azure DevOps Server (Boards only)
- D. OData feed
- Correct Answer: B

### **QUESTION 5**

DRAG DROP

You are modifying a Power Bi model by using Power Bl Desktop.

You have a table named Sales that contains the following fields.

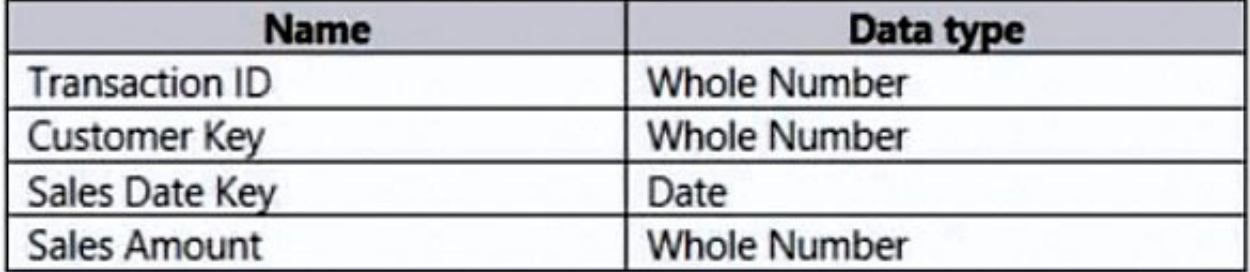

You have a table named Transaction Size that contains the following data.

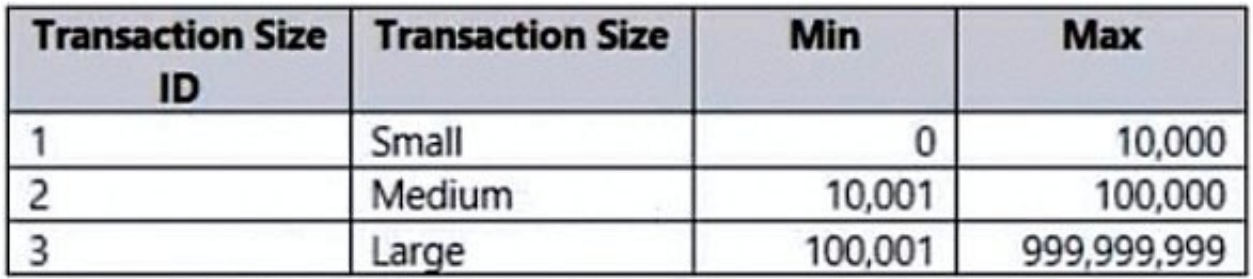

You need to create a calculated column to classify each transaction as small, medium, or large based on the value in Sales Amount.

How should you complete the code? To answer, drag the appropriate values to the correct targets. Each value may be used once, more than once, or not at all.

You may need to drag the split bar between panes or scroll to view content.

NOTE: Each correct selection is worth one point.

Select and Place:

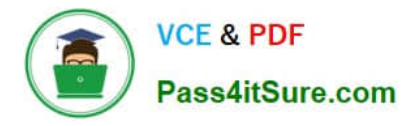

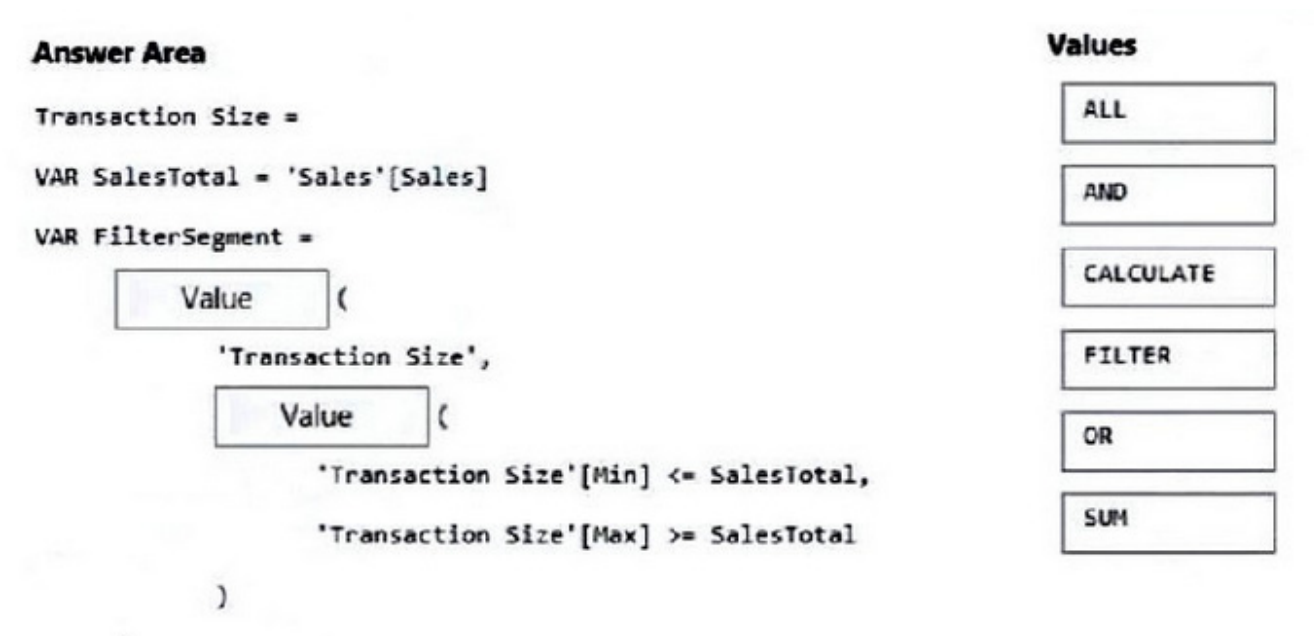

J.

VAR Result =

Value ( DISTINCT ( 'Transaction Size'[Transaction Size] ), FilterSegment )

**RETURN** 

Result

Correct Answer:

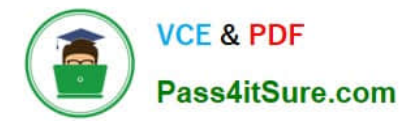

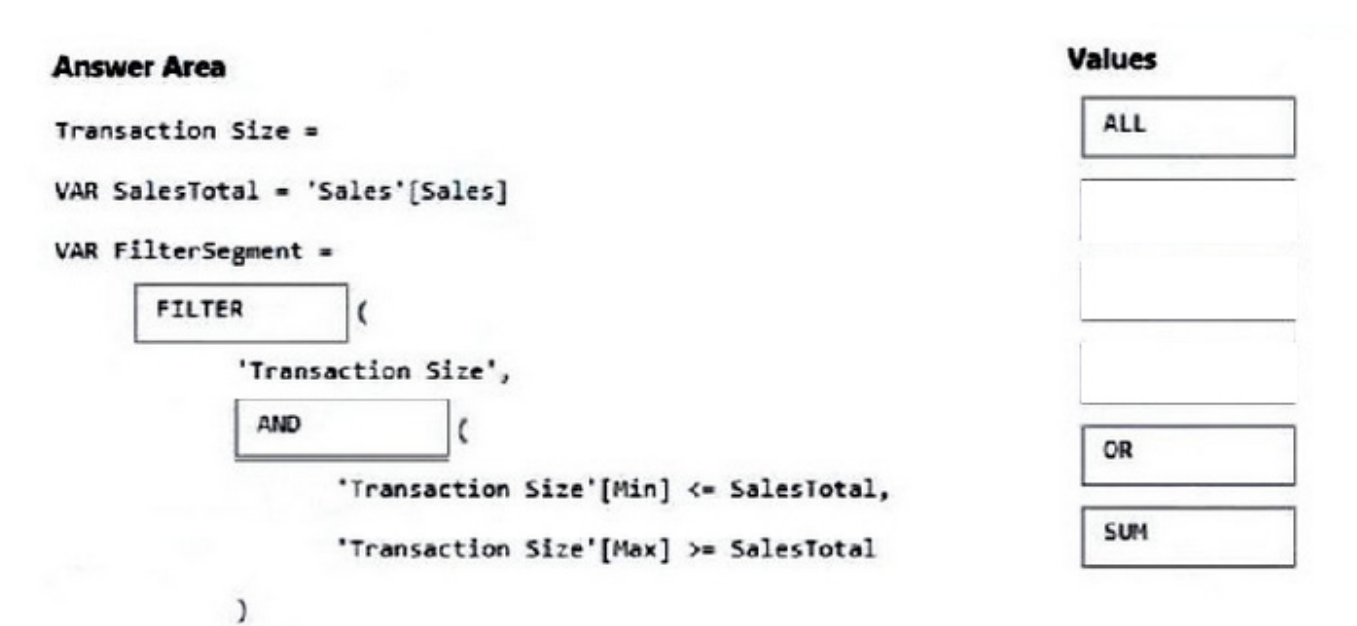

J.

```
VAR Result =
```
CALCULATE ( DISTINCT ( 'Transaction Size'[Transaction Size] ), FilterSegment )

**RETURN** 

Result

[Latest PL-300 Dumps](https://www.pass4itsure.com/pl-300.html) [PL-300 VCE Dumps](https://www.pass4itsure.com/pl-300.html) [PL-300 Exam Questions](https://www.pass4itsure.com/pl-300.html)